## **L** DOWNLOAD

TruLaser 2013 32bit Activation Code Zip File

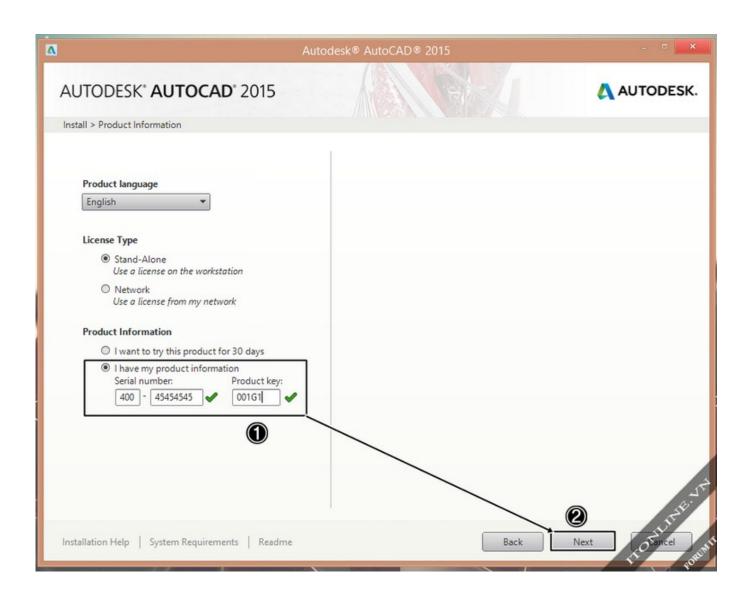

1/3

## **L** DOWNLOAD

Microsoft Office 2013 activation keys or product key can be used to activate your trial or limited edition ... Step 2: Paste the code into the text file.. For example, installing AutoCAD 2017 as a point product requires product key 00111, but installing AutoCAD 2017 from the AutoCAD Design Suite Ultimate .... Along with a Vision file viewer so that you can simply play with the documents. All you need to have Microsoft Office 2013 Activation key.. 04 Crack Final is a powerful file archiver utility that supports full read-write access to several different archive formats, RAR, ZIP, 7z, Tar, and Gzip. Driver Genius Pro ... 325 - crack-cad. 76 Autodesk TruLaser 2019. ... It is an offline installer with patch and serial key compatible for 32 bit 64bit windows. 8 vagcom also .... It includes extended file format support, user interface updates and support for ... For Windows 32 bit: You click here; For Windows 64 bit: You click here ... How to Activate Microsoft Office 2013 without Product Key Free 2019.. 5 may also include a crack, serial number, unlock code or keygen (key generator) ... 0 32bit 64bit full crack 100% working forever \* Download: Cnckad crack ... correction of unclosed contours, shape May 12, 2013 · METALIX cnckad v10. ... 432 x32 • Preparing manufacturing production files and exporting models to cncKad .... File name, Autodesk AutoCAD 2018.0.2 + Keygen ... Download link, xf-adsk2018\_x64v3.zip ... Select I have an activation code provided by Autodesk; Run 32-bit or 64-bit XFORCE Keygen as an administrator (both can be ... c72721f00a

3/3